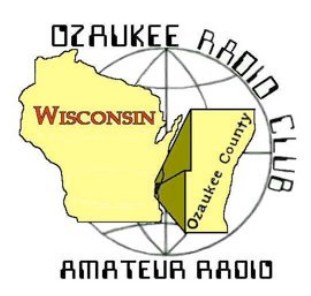

The ORC Newsletter

Official publication of the Ozaukee Radio Club, Inc. Mail all contributions to the editor, Tom Ruhlmann, W9IPR, 465 Beechwood Dr., Cedarburg WI 53012 (phone 262 377-6945). Permission to reprint articles published in any issue is granted provided the author and the Ozaukee Radio Club Newsletter are credited.

ORC Repeaters on 146.97, 224.18 and 443.750 MHz - Callsign W9CQO Web site: **SPECIAL SERVICE** CLUB

**Facebook: facebook.com/orcwi**

Volume XXVVI September, 2013 Number 9

**www.ozaukeeradioclub.org**

### **From the President**

De Ken Boston (W9GA)

I first have to start by extending kudos to Stan and Nancy for hosting a very nice club gathering at the corn roast that they graciously hosted at their house this past august. Thanks to their efforts, plus help from Kristian and Tom and others who cooked, the food was great and the gathering of ORC members and families was a treat. If my wife had not been tagged to get together with some of her friends for a shopping trip, we would have stayed the entire afternoon, because we were enjoying the group so much. Past years usually had me traveling for the IEEE EMC seminars, so I was never around.

I also did just get to the Lighthouse affair in time to help them lower their tower. (nice lightweight aluminum standalone, maybe a hint of what to do for Field Day?) I was made aware that many ORC and LeFROG members stopped by and participated, nice to see this level of interest.

September is a busy radio month, both for me, and for the ORC in general. I hope to make a run down to the Radio Expo hamfest, in Belvedere, Ill on the September 7 weekend, and sell some of my junk. The following weekend is the ARRL VHF contest, in which I will probably do some operating late on Sunday due to a pending trip up to Stevens Point, where I am helping my long time buddy W9JN with a massive antenna project. The following weekend is W9DXCC, held in Elk Grove Village at the Holiday Inn, followed by a one day tour of the Lake Michigan lakefront while operating 10 gig.

The final weekend of September (9/28) is the scheduled ORC Cedarburg hamfest, held at fireman's park, and is one of our clubs primary money producing events. Therefore, put this one on your calendar, help out if you can, or please attend and enjoy the fine weather. (we hope)

Brian N9LOO will be presenting a phase 2 overview of utilization of the ORC website, with a particular emphasis on the chat page module, at our upcoming meeting in September. It is probably the neatest thing on the site, and should become one of the most popular, when everyone gets into the 'swing' of things.

See you at the Grafton Senior Center on Wednesday September 11, 2013; meeting starts at 7:30 PM, although doors open at 7:00 PM for 'schmoozing".

73 Ken W9GA

# **DX'ing & Contesting**

De Gary Sutcliffe (W9XT)

As September arrives conditions on the higher HF bands start to improve. The absorption on the northern polar paths drops and the bands start to open up more often to Europe and Asia on 10 and 15 meters. The shorter days also limit outdoor activities so this is the month to start getting active again on the radio.

I am usually not very active on the radio during the summer. The event that really kicks off the fall radio season for me is the W9DXCC convention. It is held each year in the Chicago area and attracts hundreds of DXers from the surrounding states and further. There are often even a few visitors from overseas.

W9DXCC starts on September 20 with DX University which is an all-day event with seminars to teach newer DXers. There is a hospitality suite later that night. The next day, Saturday the 21st, is the main event with a series of talks on DXpeditions, operating, technical topics, updates from the ARRL and other aspects of radio that are of interest to DXers. In the evening is a banquet followed by a hospitality suite hosted by another of my clubs, the Greater Milwaukee DX Association. W9DXCC is always a great time. www.w9dxcc.com

Probably the most interesting DXpedition this month is 3B9EME to Rodriguez Island in the Indian Ocean. This is put on by a group of Italian hams and is on until the 13<sup>th</sup>. They are on all bands from 160-6M, CW, SSB and Digital modes. Perhaps the most interesting thing is that they will also be on moon bounce on 2M and 432.

About 20 years ago DXpeditions only operated 80-10 meters, CW and SSB. Then more radios started showing up with 160M and there were more and more DXers started working DX on that band. This put pressure on the DXpeditions to start including this band in their plans. About 10 years ago HF rigs started showing up with 6 meters so DXpeditions started to include that band as well. Digital mode interest on DXpeditions started about that time as well.

Now they are under pressure to include EME capabilities as well. Most of those that do EME do it on 2 meters with 432 sometimes also included. Once in a while they will also try 6M EME. There are also some EME only DXpeditions. A few groups, primarily Europeans have been activating some pretty rare countries off the moon on a fairly regular basis.

The improving fall conditions bring out more DXpeditions. The ones announced this month seem to be smaller 1 or 2 hams, often operating during free time during vacations or work duties at the locations in question. None are super rare, but are on the needed list of most DXers with moderate country totals. The best way to work them is to get on and listen around and check the DX Clusters.

The biggest contest this month is the CQWW RTTY contest starting on September 28 at 0000UTC and runs for 48 hours. Use 80-10 meters. Unlike the CQWW DX contests, you can work US stations as well as DX, and states count as multipliers. Send signal report, CQ Zone and state (59904 WI). DX stations just send signal report and zone.

RTTY contests are becoming very popular in recent years. This contest is good one to work on your digital DXCC or WAS. Getting on RTTY is pretty easy these days. All you need is an HF rig, a PC, and an interface between the two. To finish it off there are a number of free software programs to make it all play.

With winter closing in, now is the time to start thinking of checking out the antennas and making repairs before it gets too cold. The ORC Fall Swapfest might also be a good place to pick up another antenna or two while there is still time in the antenna farm growing season.

### **Computer Corner**

Page 2

### *No. 186: Monitors (Panels)*

Stan Kaplan, WB9RQR 715 N. Dries Street, Saukville, WI 53080-1664 (262) 268-1949 skaplan@mcw.edu

OK, Jack (N9SFG) bought a new computer and it has funny looking video connectors for the monitor. Can he use his old VGA monitor? Probably. Should he? Not if he can help it. Lets explore all this so that you and Jack know the options and what is best.

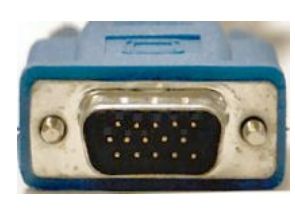

Here is your VGA connector as seen on the cable that was attached to the back of your old computer. It has 15 pins. The cable may be missing one or more unused pins, but all 15-pin sockets are present in the connector on the back plate of your computer.

A key is that VGA is an analog system. That is, while it uses RGB (red-greenblue) to construct colors on the screen, each can be displayed at up to 64 levels

of intensity, providing up to 262,144 possible colors (64²) by mixing. Lots of colors are important because our eyes see a better picture with more. Up to 256 different colors can be displayed at one time with a basic VGA monitor. The point is, though, that VGA cards or chips in the computer output an analog signal, and your monitor must be capable of accepting an analog input.

Newer computers may or may not have a VGA connector. If they do, you can plug your old monitor and

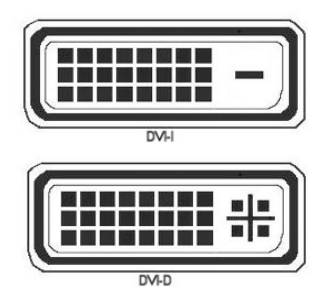

cable into it and you are home free, though you will be using an old, analog monitor. If they do not, the connectors will usually be one of the two digital types shown here. If you have a DVI-I connector on the back of your computer, you can purchase a little adapter that will plug into it and accept a VGA

cable from your old monitor. If you have just the DVI-D style, you have no choice; you must use one of the newer digital flat panels to plug into it.

There is a significant disadvantage in using a newer flat-panel LCD monitor to plug into your new computer using a VGA connector and adapter (or to a VGA

connector if your computer has one built-in). Remember, VGA is analog, and the two other types shown here are digital. When a digital panel connects to a VGA port (or adapter card), the digital signal in the PC's display adapter is converted to an analog signal and sent out over the cable as analog data. When it reaches the monitor, the data is converted back to digital data by the electronics inside the monitor. This back-and-forth conversion, digital to analog to digital, causes a loss of signal quality. Therefore, it is most desirable to have a purely digital signal all the way from the computer to the monitor. So, if you have a new flat screen monitor, plug it directly into a DVI-I or DVI-D connector on the computer using the appropriate cable. Stay away from converting it to VGA if you can, even though conversion will work with the proper adapter and a DVI-I port.

You already know some of the advantages of an LCD flat-screen monitor, compared with the old VGA CRT (Cathode Ray Tube) monitor. LCDs weigh less and are thinner since they have no large glass CRT vacuum tube, and they use less power and generate less heat. They also provide a high precision image because each pixel is addressed directly. They don't have problems with halos around on-screen objects, or pincushion effects or barrel distortion. And they don't suffer distortion from nearby electromagnetic low frequency emissions. And, they are relatively inexpensive. Depending, of course, on the size and brand, today you can find a new LCD panel for under \$100 that will give you a great image. Indeed, you would be hard put to find a VGA monitor these days because manufacturers are not making them anymore (insofar as I am aware). Progress has brought us a significantly improved way to interact with our computers.

---------- *"There is no likelihood man can ever tap the power of the atom*." Robert Millikan, Nobel Prize in Physics, 1923

# **Test Equipment Corner**

Gary Drasch (K9DJT)

Last month I touched base on the VOM (Volt-Ohm-Meter) and ohms-per-volt. As you should remember, the VOM is a useful measurement tool on a low resistant circuit but questionable on a high resistant circuit because of the "*loading effect*" which can result in an erroneous reading. So how can we confidently make a voltage measurement in a high resistant circuit? Originally it was accomplished by using a

VTVM (Vacuum Tube Voltmeter), and most recently a DMM (Digital Multimeter).The VTVM was first introduced in 1942 by David Packard, Packard, Model 400A, and was manufactured until 1958. Many other companies followed with their own designs and became the choice of instruments by engineers and technicians through the 60's. Basical- ly the ly the ly the meter operates by using a tube amplifier to generate the curquired to deflect the meter pointer, hence the name Vacuum Tube Voltmeter. By using this technique, an input resistance or im- pedance (the resistance applied in parallel with the circuit under test) of  $\Box$ megohms can be achieved. The key benefit is that the 20 Megs is *independent of the range selected* which is complete opposite **of a** degree of a a VOM. Now by using *ohms law*, if you were to place 10 to 20 meg ohms of impedance across a high re-

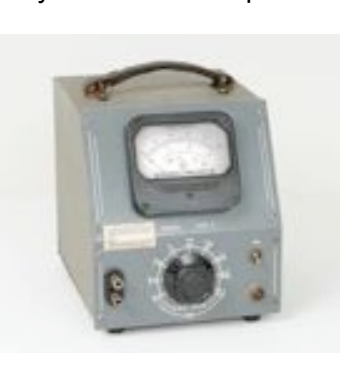

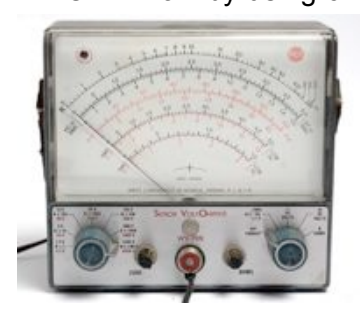

sistant circuit, you will conclude it will have a negligible effect, and therefore provide an accurate measurement. A value of 10 meg ohms for input impedance is now the accepted standard.

The above is the upside which the technical community felt outweighs the negative side of requiring an AC line cord for the power supply, the inability to measure current and the need to deal with a little larger test probe. In the years to come, the tube amplifier was replaced using a FET solid state device which brought back the portability, but still the need for a larger probe and no

current measurement. But wait, couldn't we measure a current if we measured the "*voltage-drop*" across a 1 ohm resistor of proper wattage placed in series with our circuit? You bet we can. With that being said, it is not always practical but still a solution in many cases.

There is not enough space to write about all the features and benefits of purchasing a DMM this month, but I will say it has the best of both the VOM and VTVM in one package, i.e., it typically has a 10 meg input impedance, it is portable (no line cord), makes use of a variety of slim probes and in most cases can measure a current up to 10 amps.

You are welcome to ask any questions on the "ORC Radio Chatter" forum board. I look forward to hearing from you.

73, Gary K9DJT

### **Meet ORC Member David Carpenter Sr. (KC9REP)**

Perhaps you have noticed at the meeting a fellow setting at a table with his two sons. That would have been David Carpenter Sr. (KC9REP) and his sons David Jr. (KC9REO) and Jacob (NC9RUD)

. David Sr. grew up in Milwaukee and went to Custer High School. It was in the 70's when Dave was about 14 that he got interested in CB and started down the path of assembling stations and a self education in electronics.

His first paying job was while still in High School when he worked for Mastronics who developed the lighted dance floor used in area "discos". From there he worked for several other local companies including Discotech, Milwaukee Sound Service and US West.

After about 10 years of working for others David decided to start his own "sound" and communications company servicing small business. The company, Carpenter Technology, is now celebrat-

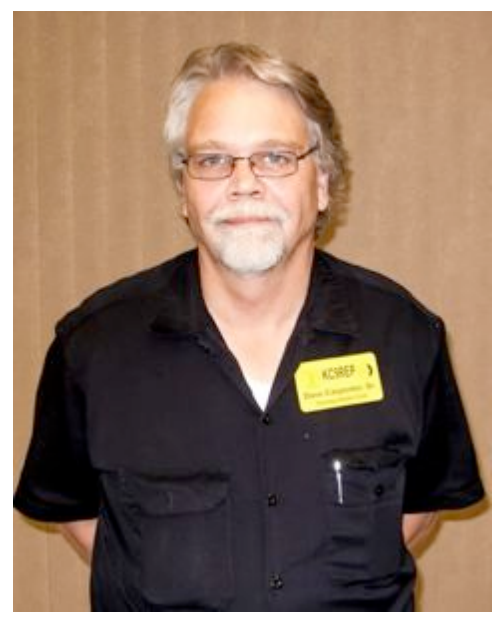

ing its 25<sup>th</sup> year and is currently located in Hartford WI. It is a family business with several employees and they provide sales, installation and service related to sound systems, closed circuit TV, inter-comms, 2 way radios, telephone systems etc. They have a full service radio shop and act as a sales center for ICOM land mobil and aviation lines among others.

About 4 years ago his older son (then 16) got interested in amateur radio and David Sr. and Jr. both completed their FCC Technician exams at the same setting – thus the sequence of the call signs (KC9REO and KC9REP). Naturally this concerned the younger of the two brothers (then 11) and he then passed his FCC Technician exams and was awarded the call sign of KC9RUD.

David, welcome to the Ozaukee Radio Club. It's great to have another "HAM family" in the group.

### **THE CORN R0AST REPORT**

- by KC9FZK (Nancy Stecker), WB9RQR (Stan Kaplan) and KC9TFP (Kristian Moberg)

On Friday, 23Aug13, we brought supplies and grills to Stan and Nancy's home from the shed, using Kristian's flatbed trailer. In the back yard, we set up the ORC White Tent. That provided lots of shade for several tables, and large trees also provided lovely shade. On Saturday, we fired up four grills, two of Stan's and two from the shed. All were set up in the driveway and used to cook brats, burgers and chicken breasts. Kristian prepared corn on the home's kitchen gas stove. Folks converged around 11:00 a.m. with great dishes to pass, and soon everyone was appropriately stuffed. Everything was delicious. The corn, provided as usual by Master Corn Rustler Ed Rate, was again unmatched in flavor and sweetness according to everyone. It was a lovely summer afternoon enjoyed by nearly 40 ORC members and their families.

Thanks to Tom Ruhlmann, who brought a table and helped Stan cook the meats, Cindy Douglas for procuring the meat and setting up in the kitchen and serving area, Tom and Julia Nawrot for bringing lots of folding chairs and a table, Jane Rediske for pitching in with the cleanup, and everyone who brought lots

of goodies such as salads and desserts, games and flowers to decorate. It was a good day and proved that the corn roast can be done on short notice in a member's back yard. -----

Additional Note: There are two large items in the shed that we can do away with (recycle). One is an ancient grill, home made out of an aluminum laundry tub doublet and some perforated sheet metal. We already have enough donated Weber grills to take care of that (though a couple have seen better days and could be replaced by newer donations). The other is the old 55-gal corn boiler. Corn preparation can be done by with 3-4 large pots and portable gas burners.

### **Port Washington Lighthouse Activation De Bill Howe III**

Well, the International Lighthouse/Lightship Weekend was a success! The ORC and LeFrog radio clubs combined efforts and everything went off without a hitch. We mustered well over 200 contacts this year, despite interference from the North American QSO Party.

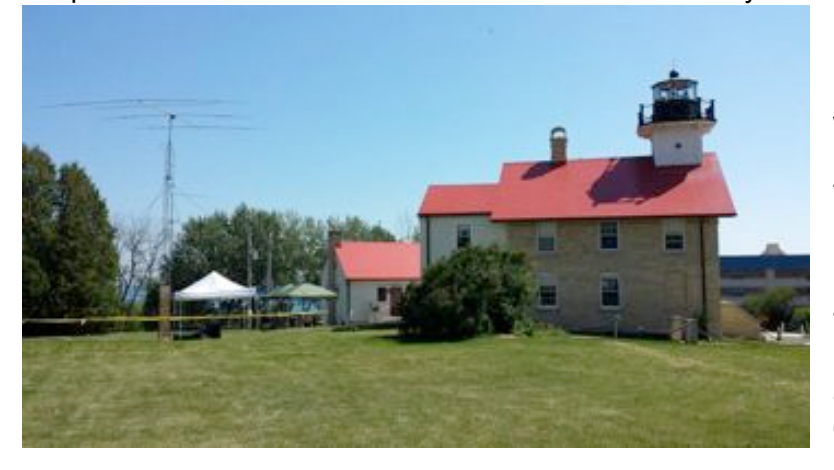

LeFROG new all-mode radio, the ICOM IC-9100 was "broken in" in style. This was our practice run for the radio in preparation for next year's Field Day. I know there are many features we haven't experimented with, but by next June, we should be 9100 fluent.

Thanks to the many ORC and LeFrog members for their help in setting up Friday afternoon, operating on Saturday & Sunday plus taking everything down Sunday Noon. The 30-foot Tower and 4-Element

Beam took the most effort, but it was well worth it. Between last year and this year, that set-up raked in over 600 contacts, a lot of them with other Lighthouse Special Event stations!

Participating this year, besides myself, were Tom, AA9XK, Tom, W9VBQ, Tom, KC9ONY, Tom, W9IPR, Loren, N9ENR, Stan, WB9RQR, Nancy, KC9FZK, Al, K9VNM, Steve, W9MCU, Gary, K9DJT, Mark, AB9CD, Kristian, KC9TFP, Art, AC9CD, Dick, AB0VF, Kate, KB0SIO, Jim, AC9FX, Nels, WA9JOB and Lars, N0CALL.

By the way, "Lars" (a Mannequin once owned by Howard and Rosemary Gernetzke, or Gernette in the Milwaukee area) was donated to the Ozaukee County Historical Society by LeFrog to the Lighthouse. Lars will be working as a "Purser" for years to come on the 2nd level of the museum. 73! De Bill, KA9WRL

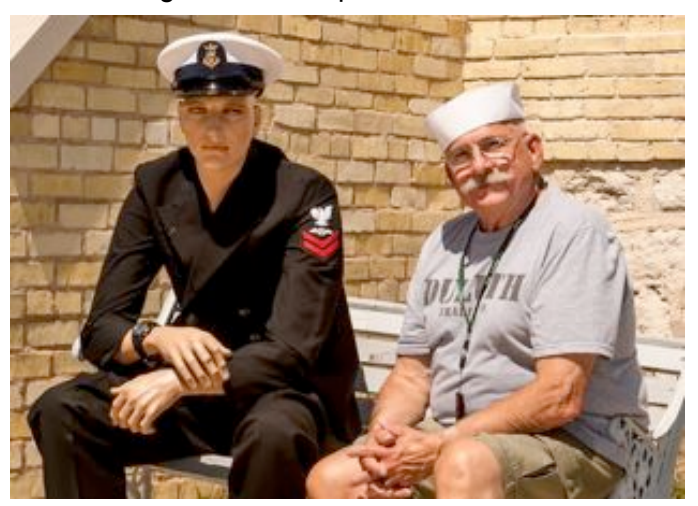

# **For Sale or Wanted**

I would be interested in talking with anyone who might have a THRUST BEARING and/or TOP TOWER PLATE for a ROHN 25G they might want to sell.

Please contact me at 262.707.4279 or k9djt@sbcglobal.net

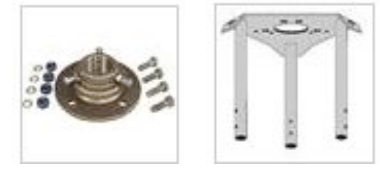

Hope to hear from some. Thanks and 73, Gary, K9DJT

### **Brian Skrentny's (N9LOO) Presentation at the September ORC Meeting**

ORC Radio Chatter (http://www.ozaukeeradioclub.org/qst)

- Recap July's presentation go over any questions
- Explain what it is -- Communication tool // goes by several names
- View w/o login example
- Demo registration process
- Show 'Forgot your password' link
- Different credentials than main site // possible password manager issue
- Setup notifications // by 'Board' and 'Topic'
- View calendar // show links at bottom
- Demo most recent posting link
- Demo search feature
- Demo unread and new replies links
- Tapatalk app for Smartphone's and tablets

Main Site (http://www.ozaukeeradioclub.org)

- Demo registration process
- View member login roster Note FCC license expiration dates
- Download link
- PayPal
- Go through menus

Facebook Site (http://facebook.com/orcwi)

• Demo pictures

## **ORC Fall Swapfest at Fireman's Park on Sept. 28th**

We had a committee meeting August 28 and determined that we would operate about the same as last year. Last year we put about \$2000 in the ORC treasury and the scholarship fund and each year it has grown in attendance. Guess we are doing something right and I know it is a lot of fun.

We will be looking for volunteers at the meeting to help out Friday evening at the barn and for Saturday, the 28<sup>th</sup>, to open, sell tickets, direct parking and close out the Fireman's Park grounds.

Volunteer, it's a great way to meet other members and sustain the club and scholarship fund.

## **Upcoming Events**

ORC Meeting - September 11<sup>th</sup> W9DXCC Convention – September 21<sup>st</sup> Wisconsin Antique Radio Club Swap Meet – September 22nd ORC Fall Swapfest – September  $28<sup>th</sup>$ SEWFARS - October 13<sup>th</sup> AT Richfield Chalet Milwaukee Repeater Club Swapfest at the Elks - November 2<sup>nd</sup> West Allis ARC Swapfest – January 4th`

### **Minutes– August 14 th, 2013**

De Gary Drasch (K9DJT))

President Ken Boston, W9GA, called the meeting to order at 7:35 p.m. Everyone introduced themselves by name and call sign.

#### **Announcements/Show-and-Tell:**

Stan Kaplan, WB9RQR, Showed a QRP dummy load kit he built which uses LEDs to display different levels of power.

Ray Totzke, W9KHH, proudly showed everyone his DXCC certificate which he actually earned many years ago but now first documented. Congratulations Ray!

Dave Barrow, N9UNR, brought everyone's attention to James Taulbut, AC9FX, and accomplishment of passing ALL three FCC exams during the same examination day. Congratulations and welcome to the ham radio fraternity Jim!!!

Tom Ruhlmann, W9IPR, said he recently received two QSL cards from 2003.

#### **Program:**

Chuck Curran, W9POU, made an excellent presentation on his tower and Mosley TA-34XL installation during the summer of 2011. The step-by-step pictures provided a good feeling of what was all involved not to mention his accounting detail of the cost. Definitely something to keep in mind and to consider prior to taking on such a project. Thank you Chuck!

Brian Skrentny, N9LOO, will make the September presentation which will continue on the clubs new internet forum called "ORC Radio Chatter."

#### **50/50 Drawing:**

Kristian Moberg, KC9TFP, was unable to attend the meeting and therefore no one had the tickets to do a drawing.

#### **Auction:**

Stan Kaplan, WB9RQR, as usual ran another lively auction performing as our auctioneer. Stan also provided a reminder to contact Nancy about the Corn Roast.

#### **Business Meeting:**

Ken Boston, W9GA, asked that people help out the new committee leaders, and also mentioned the need for the club to look into the Field Day tower situation.

#### **Committee Reports:**

**1st VP Report:** Art Davidson, AC9CD, will provide next month.

**2nd VP Report:** Brian Skrentny, N9LOO, mentioned that the Lighthouse event and Corn Roast was added to the web site.

**Repeater VP Report:** Tom Trethewey, KC9ONY, reported everything was up and running.

**Secretary's Report/Minutes:** Dave Barrow, N9UNR, motioned to accept last month's meeting minutes and Stan Kaplan, WB9RQR, seconded the motion. The motion passed.

**Treasurer's Report:** Dave Barrow, N9UNR, presented both last months and this month's report. Nancy Stecker, KC9FZK, motioned to accept and Tom Ruhlmann, W9IPR, seconded last month's report. Motion passed. Dave Barrow, N9UNR, moved to accept this month's report and Stan Kaplan, WB9RQR, seconded the motion. The motion passed.

**Lighthouse Event:** Tom Trethewey, KC9ONY, said he was looking for help to setup and also for additional operators. Members should let Tom or Bill Howe, KA9WRL, know if they can assist.

**Corn Roast**: Stan Kaplan, WB9RQR, and Nancy Stecker, KC9FZK, reported that there are thirty people signed up thus far. The cooker and a couple of grills still need to be picked up at the Field Day barn. Tom Ruhlmann, W9IPR, said he would bring firewood. Nancy and Stan will provide drinks, and Ed Rate, AA9W, will bring two bushels of corn.

**Fall Swapfest:** Tom Ruhlmann, W9IPR, said he was going to have a planning meeting on August 28<sup>th</sup> at 7:30 PM at his home. He also tried to bribe everyone by saying there will be free drink and chocolate chip cookies. The Swapfest will be held at Firemen's Park on September  $28<sup>th</sup>$ . Five dollars to get in, ten dollars to use an inside table. Ed Frac, AA9WW, will be making the hot dogs.

#### **Old Business:**

There was none.

#### **New Business:**

There was none.

#### **Adjournment:**

Stan Kaplan, WB9RQR, moved to adjourn and Dave Barrow, N9UNR, seconded the motion. Passed. The meeting adjourned at 9:15 PM.

#### **Member Attendance:**

There were 32 members present.

Actual attendance sheet is available upon request in a PDF format. Please contact Gary via email at: k9djt@sbcglobal.net

Respectfully submitted,

Gary Drasch, K9DJT **Secretary** 

### **AGENDA**

*Sept. 11th, 2013*

- 1. 7:00 7:30 PM Network & Rag Chew
- 2. Call to order: Ken Boston (W9GA)
- 3. Introductions.
- 4. Announcements, Bragging Rights, Show & Tell, Upcoming events, Etc.,
- 5. Program:
- 6. 50/50 Kristian Moberg (KC9TFP)
- 7. Fellowship Break
- 8. Auction Stan Kaplan (WB9RQR)
- 9. Presidents Report Ken Boston (W9GA)
- 10. 1<sup>st</sup> VP Report Art Davidson (AC9CD)
- 11. 2<sup>nd</sup> VP Report Bryan Skrentny (N9LOO)
- 12. Repeater VP report Tom Trethewey ( KC9ONY)
- 13. Acceptance of Minutes Gary L. Drasch, K9DJT
- 14. Treasurer's report Dave Barrow (N9UNR)
- 15. Committee reports.

Other:

- 16. OLD BUSINESS
- 17. NEW BUSINESS
- 18. Adjournment to ?

Return undeliverable copies to

### **The ORC Newsletter**

465 Beechwood Drive Cedarburg WI\* 53012

**First Class**

# Next ORC Meeting

**Grafton Senior Citizens Center 1665 7th Avenue, Grafton** Wednesday, August 8<sup>th</sup> 7:00 PM – doors open 7:30 – Membership Meeting